## **SYSTEM2E (Résolution de systèmes de 2 eq à 2 inconnues x et y) sur Graph 25**

Avant résolution, le système doit être mis sous la forme  $\begin{bmatrix} x \ a \end{bmatrix}$  $a_1 x+b_1 y=c_1$  $a_2 x+b_2 y=c_2$ 

## **Rappels de cours**

On appelle D<sub>1</sub> la droite d'équation  $y=-\frac{a_1}{b_1}$  $b<sub>1</sub>$  $x + \frac{c_1}{1}$  $b<sub>1</sub>$ et D<sub>2</sub> la droite d'équation *y*=− $\frac{a_2}{a_1}$  $b^{2}$  $x + \frac{c_2}{l}$  $b<sub>2</sub>$ 

La tracé de ces droites dans un même repère, permettra éventuellement de mener de front la résolution graphique du système et la résolution algébrique que va mener la calculatrice.

Trois cas sont possibles

- 1°) Cas général : le système n'a qu'un couple  $(x ; y)$  solution  $(D_1$  sécante à  $D_2$ )
- $2^{\circ}$ ) Cas particulier : le système n'a pas de solution (D<sub>1</sub> parallèle à D<sub>2</sub>)
- $3^{\circ}$ ) Cas particulier : le système a une infinité de couples solutions, formant une droite (D<sub>1</sub> = D<sub>2</sub>).

*Avant de programmer, passer en mode* RUN *et configurer, dans le* SET UP*, la rubrique* Frac *en mode* d/c *afin d'afficher les fractions selon l'écriture conventionnelle.*

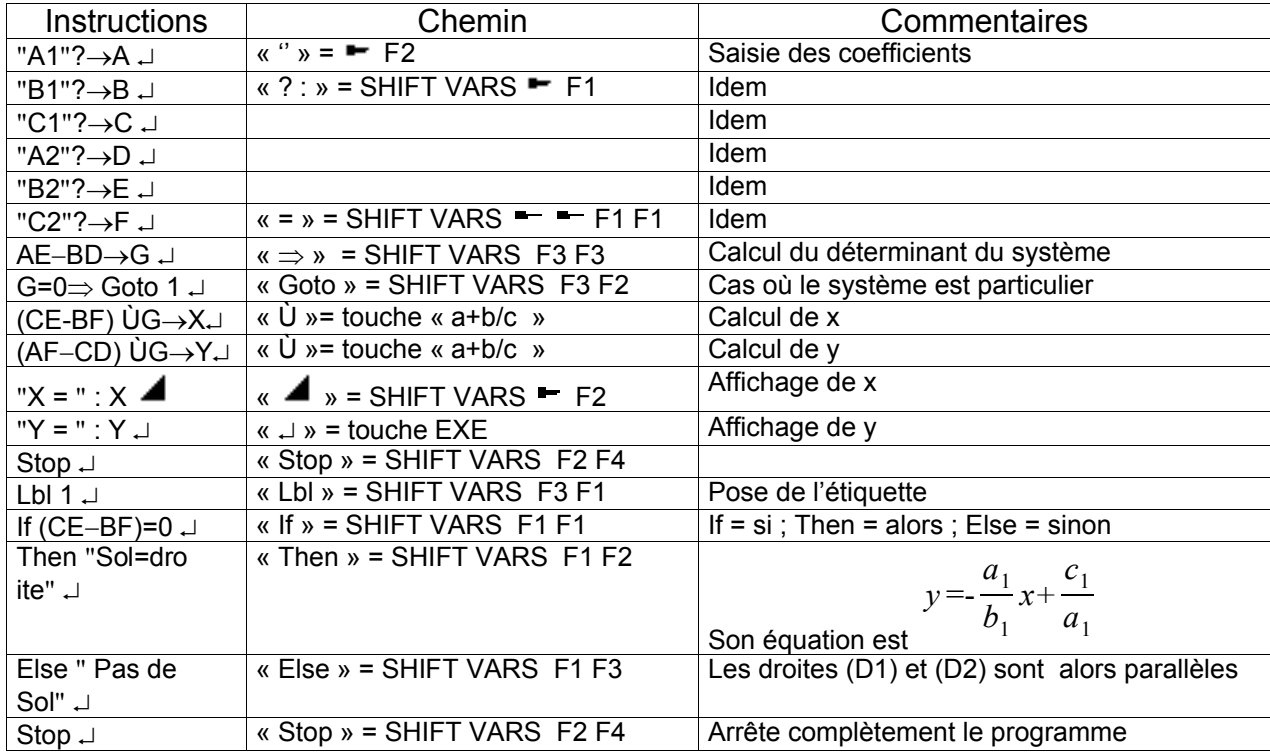